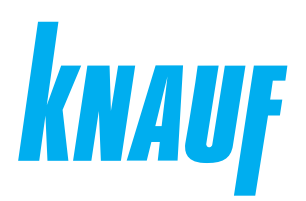

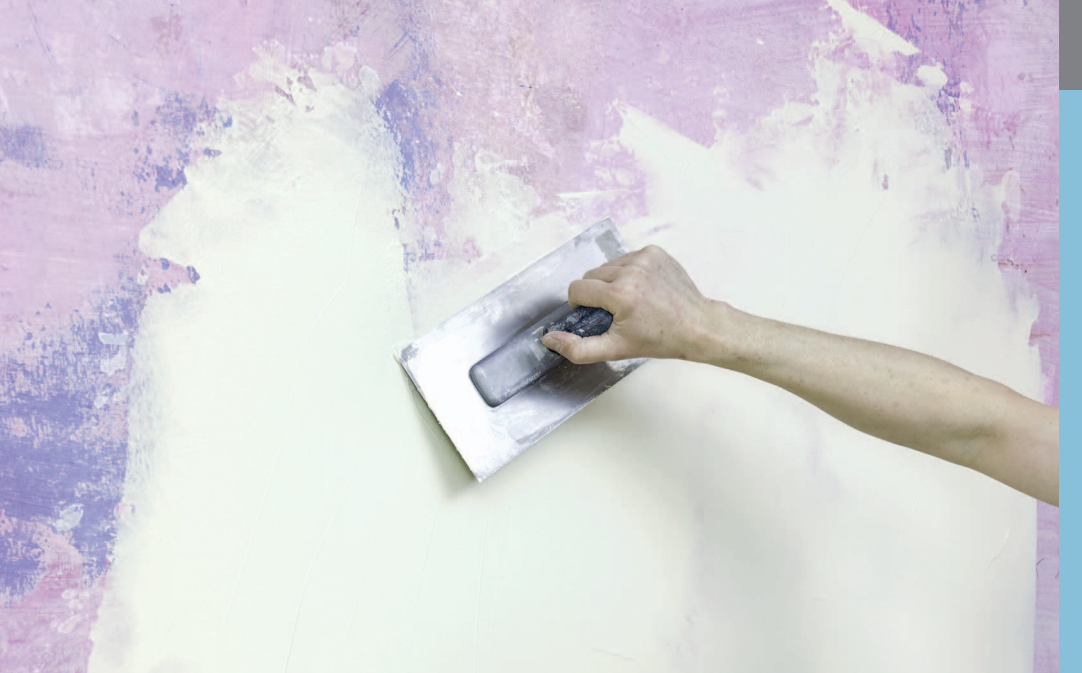

# **Сухие строительные смеси**

# **КНАУФ-ХП Финиш**

Информационный лист **02/2024**

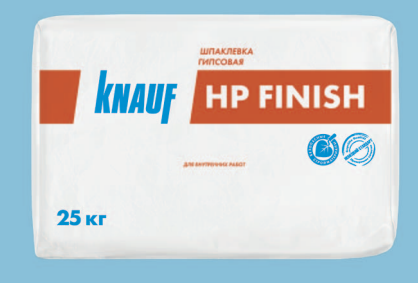

# **КНАУФ-ХП Финиш**

Шпаклевка гипсовая

## **Область применения**

КНАУФ-ХП Финиш – сухая шпаклевочная смесь на основе гипсового вяжущего с модифицирующими добавками. Применяется для сплошного шпаклевания тонким слоем бетонных поверхностей, гипсокартонных и гипсоволокнистых листов, пазогребневых плит, гипсовых и цементных штукатурок. Не предназначена для заделки стыков гипсокартонных и гипсоволокнистых листов.

Для внутренних работ.

#### **Упаковка и хранение**

Смесь КНАУФ-ХП Финиш фасуется в бумажные и полипропиленовые мешки по 25 кг. Мешки хранить в сухом помещении на деревянных поддонах. Материал из поврежденных мешков использовать в первую очередь. После вскрытия упаковки сухую смесь рекомендуется использовать полностью. Остаток неизрасходованной смеси рекомендуется герметично упаковать. Срок хранения в неповрежденных бумажных и полипропиленовых мешках – 6 месяцев с даты изготовления. Дата изготовления указана на боковой стороне мешка. Упаковка и продукт по истечении срока хранения подлежат утилизации как бытовой мусор.

## **Технические характеристики**

- Толщина одного слоя шпаклевки: от 1 до 3 мм
- Размер зерна: не более 0,2 мм
- Прочность при сжатии: > 2,0 МПа
- Прочность при изгибе: > 1,0 МПа
- Время высыхания слоя в 1 мм (сплошное шпаклевание) при температуре 20 °С и влажности воздуха 60 %: ~ 1 сутки\*
	- \* Сроки высыхания могут сокращаться или удлиняться при изменении окружающих условий.

# **Шпаклевка гипсовая**

## **Подготовка поверхности**

Основание должно быть сухим, прочным, не иметь следов высолов и предпосылок для их появления, не промерзшим, с температурой не ниже +10 °С. Остаточная влажность бетона не должна превышать 3 %, у остальных оснований - 5 %. Большие неровности предварительно устранить. Поверхность очистить от грязи, пыли, отслоений, с бетона удалить остатки опалубочной смазки. Поверхности гипсокартонных и гипсоволокнистых листов, гипсовые и цементные штукатурки и шпаклевки обработать грунтовкой КНАУФ-Тифенгрунд. Бетонные, гладкие, а также поверхности с низкой впитывающей способностью (например, пазогребневые плиты) обработать грунтовкой КНАУФ-Бетогрунд для улучшения адгезии. После нанесения дать грунтовке высохнуть: КНАУФ-Тифенгрунд – 3 часа, КНАУФ-Бетогрунд – 12 часов. Не допускать запыления загрунтованной поверхности.

**ВНИМАНИЕ!**

Компания КНАУФ не гарантирует качество и долговечность получаемой зашпаклеванной поверхности при нанесении шпаклевки без предварительного грунтования основания, а также в случае применения грунтов других производителей.

#### **Расход материалов**

На 1 м<sup>2</sup> поверхности при толщине слоя шпаклевки 1 мм без учета потерь.

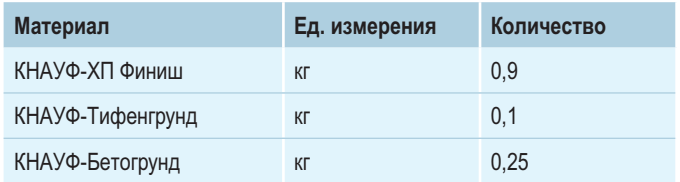

# **Порядок работ**

#### **Условия проведения работ**

Температура основания и воздуха в помещении при проведении работ – от +10 °С до +30 °С. Данный температурный режим в помещении необходимо поддерживать круглосуточно в течение всего периода производства отделочных работ, не менее чем за двое суток до начала и 12 суток после окончания работ. Шпаклевание следует производить при эксплуатационном температурно-влажностном режиме после завершения всех работ, связанных с его изменением, что исключает линейные деформации гипсокартонных листов. Например, если в помещении предусматривается устройство наливного пола или штукатурные работы, то шпаклевание следует проводить после полного высыхания полов и стен.

#### **Приготовление раствора шпаклевки**

Сухую шпаклевочную смесь понемногу засыпать в емкость с чистой холодной водой, равномерно распределяя по поверхности до появления сухих «островков» (приблизительно 1 кг шпаклевки на 0,55–0,8 л воды или 1 мешок (25 кг) примерно на 14-20 л воды). Выдержать 2–3 минуты для увлажнения засыпанного материала и перемешать строительным миксером в течение 1–2 минут до получения однородной консистенции, не добавляя сухой смеси. При необходимости добавить воды до получения требуемой консистенции. Дать смеси 5–8 минут настояться и снова перемешать в течение 1–2 минут. Для приготовления раствора в больших объемах перемешивание сухой смеси с водой следует производить миксером с небольшим числом оборотов (не выше 300 об/мин), чтобы избежать вовлечения воздуха в раствор и ухудшения его технических характеристик. Температура воды для затворения сухой смеси должна быть в пределах от +5 °C до +30 °С. Более теплая вода ухудшает характеристики шпаклевочного раствора и может стать причиной образования трещин на шпаклевке. Не допускается добавление в шпаклевочную смесь других компонентов, так как это ведет к значительному ухудшению ее свойств! Загустевший раствор шпаклевки не использовать, добавление воды и дополнительное перемешивание не обеспечивают восстановление его рабочих свойств. Продолжительность сохранения рабочих свойств раствора шпаклевки до начала загустевания – не менее 60 минут.

**ВНИМАНИЕ!**

Загрязненные емкости и инструменты способствуют сокращению продолжительности возможного применения материала. При проведении работ в помещении с незакрытым контуром (на сквозняках), в помещениях с температурой ниже +10 °С и выше +30 °С и/или в помещениях с повышенной влажностью производитель не гарантирует указанные сроки обработки, финишное качество поверхности, удобство и скорость обработки поверхности.

#### **Нанесение и разравнивание (категория Q3)**

При сплошном шпаклевании поверхностей в один слой материал равномерно нанести на поверхность и разровнять широким шпателем или гладилкой. После распределения материала поверхность следует разгладить, снимая излишки материала и заполняя впадины. При необходимости излишки смеси нанести на другие участки стены. При работе на больших площадях и температуре в помещении выше 25 °С рекомендуется наносить материал в два слоя, когда после первичного разглаживания материала и его полного высыхания наносится финишный слой. Перед нанесением финишного слоя поверхность рекомендуется обработать грунтовкой КНАУФ-Тифенгрунд. Смесь со шпателя запрещается возвращать в ведро во избежание преждевременного схватывания состава. Время жизнеспособности смеси составляет не менее 60 минут. Время обработки материала на стене может отличаться от времени жизнеспособности смеси и зависит от ряда факторов (температура воздуха, впитывающая способность основания и пр.).

# **Шпаклевка гипсовая**

### **ВНИМАНИЕ!**

Компания КНАУФ не гарантирует качество и долговечность зашпаклеванной поверхности при нецелевом применении продукта.

#### **Рекомендации**

После затвердевания и высыхания шпаклевки неровности удалить при помощи шлифовального инструмента. Для высококачественной окраски на зашпаклеванную поверхность следует нанести слой финишной шпаклевки, например КНАУФ-Ротбанд Финиш, КНАУФ-Ротбанд Паста Профи или КНАУФ-МП Паста. Перед нанесением декоративного покрытия (краски, обоев, декоративной штукатурки) зашпаклеванную поверхность обработать грунтовкой КНАУФ-Тифенгрунд. Все используемые в процессе работы инструменты и емкости должны быть изготовлены из нержавеющих материалов. Оборудование и инструменты после окончания работ следует сразу же промыть водой.

#### **ВНИМАНИЕ!**

шивание, приклеивание обоев и т. д.) допускается только после полного высыхания слоя шпаклевки. В противном случае возможно появление дефектов в виде отслоений, плесени, нарушения качественных характеристик финишных покрытий.

Проведение последующих работ (грунтование, окра-

## **Инструменты**

- Емкость для приготовления раствора шпаклевки
- Строительный миксер для перемешивания раствора
- Шпатели металлические для финишных работ
- Шпатель металлический для внешних и внутренних углов
- Терка со шлифовальной сеткой
- Инструмент для грунтования

# **ВАЖНО!**

Сухие гипсовые смеси могут быть различного цвета – от белого до серого и даже розового. Это объясняется наличием природных примесей в гипсовом камне. Цвет смеси никак не влияет на ее характеристики.

# **Требования безопасности**

К работам по приготовлению и применению состава не следует привлекать лиц, имеющих заболевания кожных покровов, глаз и дыхательных путей. В процессе работы обязательно применять средства индивидуальной защиты органов дыхания, кожных покровов и глаз. При попадании состава в глаза следует немедленно промыть их водой и обратится к врачу.

#### **Состав**

Гипсовое вяжущее, инертный заполнитель, модифицирующие добавки.

**Шпаклевка гипсовая**

# **ООО «КНАУФ ГИПС»**, 143400, МО, г. Красногорск, ул. Центральная, 139

Сall-центр: ❯ 8 (800) 770 76 67

КНАУФ оставляет за собой право вносить изменения, не затрагивающие основные характеристики материалов и конструкций. Все технические характеристики обеспечиваются при использовании рекомендуемых фирмой КНАУФ материалов. Все указания по применению материалов являются расчетными и в случаях, отличающихся от указанных, должны уточняться. За дополнительной консультацией следует обращаться в технические службы КНАУФ.

# ❯ **www.knauf.ru**

02/2024

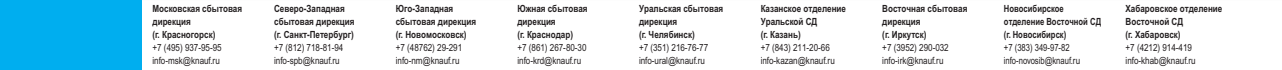